## ИНФОРМАЦИФОРМАЦИОННОЕ Обеспечение товароведения Документ подписан простой электронной подписью ФИО: Макаренко Елена Николаевна Должность: Ректор Дата подписания: 12.08.2021 15:54:12 Уникальный программный ключ: c098bc0c1041cb2a4cf926cf171d6715d99a6ae00adc8e27b55cbe1e2dbd7c78

## Закреплена за кафедрой **Товароведение и управление качеством**

Учебный план 38.03.07.03\_1.plx

Форма обучения **очная**

## **Распределение часов дисциплины по семестрам**

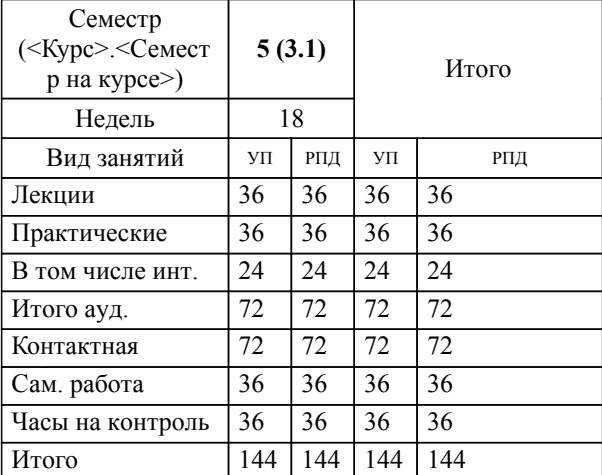

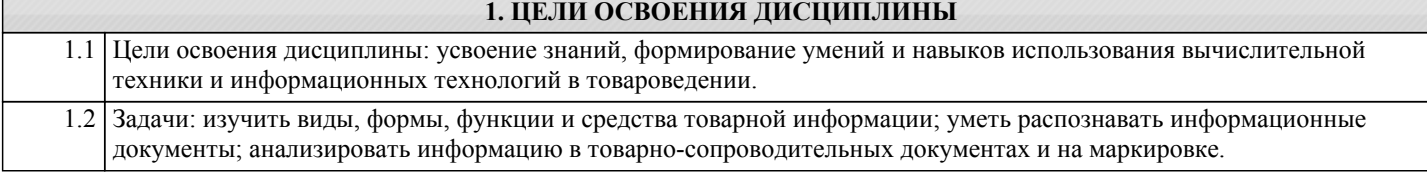

## **2. КОМПЕТЕНЦИИ ОБУЧАЮЩЕГОСЯ, ФОРМИРУЕМЫЕ В РЕЗУЛЬТАТЕ ОСВОЕНИЯ ДИСЦИПЛИНЫ (МОДУЛЯ)**

**ПК-11: умением оценивать соответствие товарной информации требованиям нормативной документации**

**Знать:**

иметь представление о видах нормативных документов, регламентирующих требования к товарной информации;

**Уметь:**

распознавать информационные документы;

**Владеть:**

способностью работать с информационными базами данных;

**ПК-15: умением работать с товаросопроводительными документами, контролировать выполнение условий и сроков поставки товаров, оформлять документацию по учету торговых операций, использовать современные информационные технологии в торговой деятельности, проводить инвентаризацию товарно-материальных ценностей**

**Знать:**

иметь представление о видах и назначении товаросопроводительных документов, информационных технологиях в торговой деятельности;

**Уметь:**

использовать возможности глобальных и локальных сетей в профессиональной деятельности;

**Владеть:**

базовыми программными средствами;